### **Volkswagen Cabriolet DIY Guide Digifant II vs. Digifant I**

Digifant I diagnostics begin on page 3. Digifant ECU pin-outs begin on page 5.

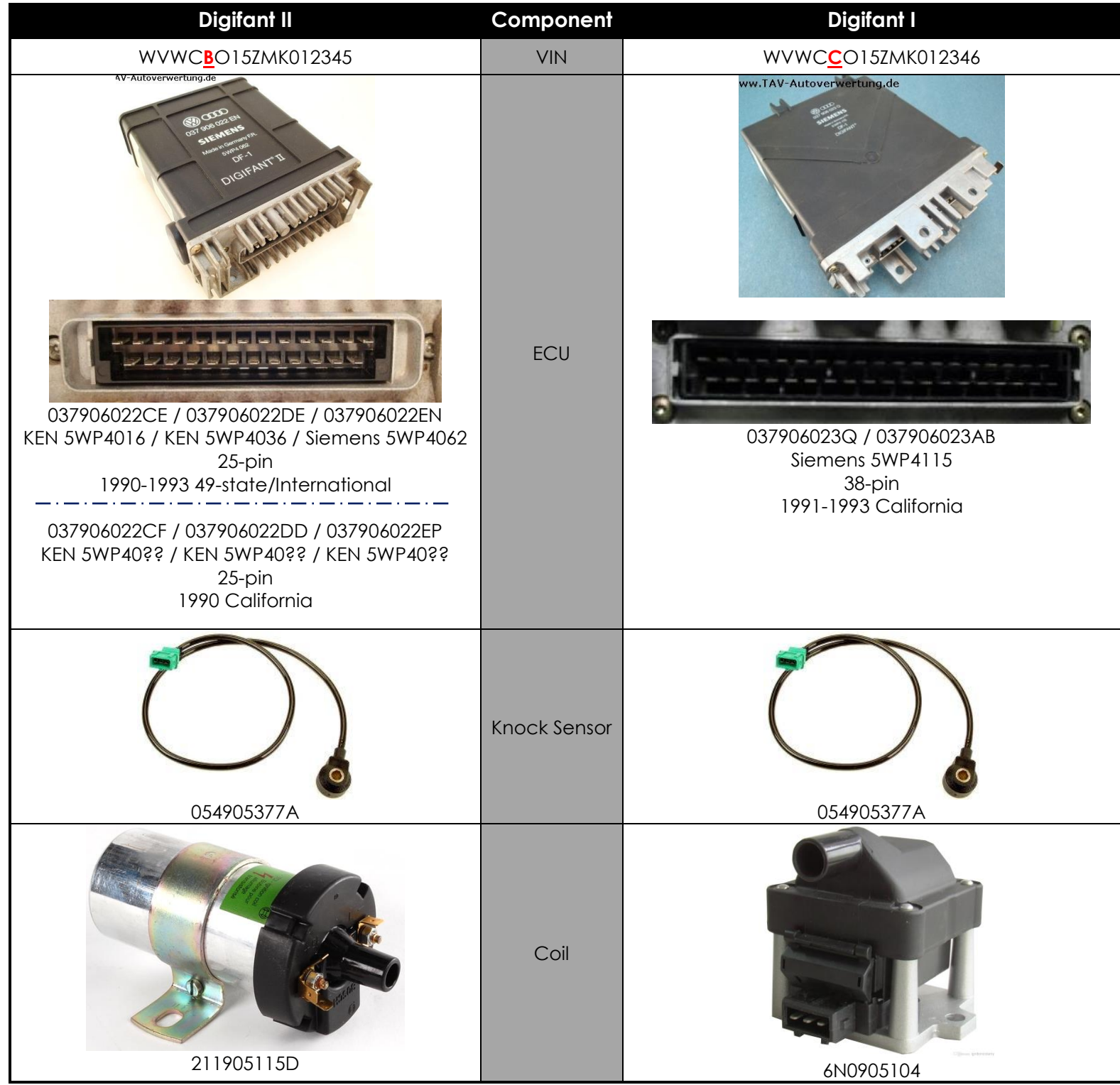

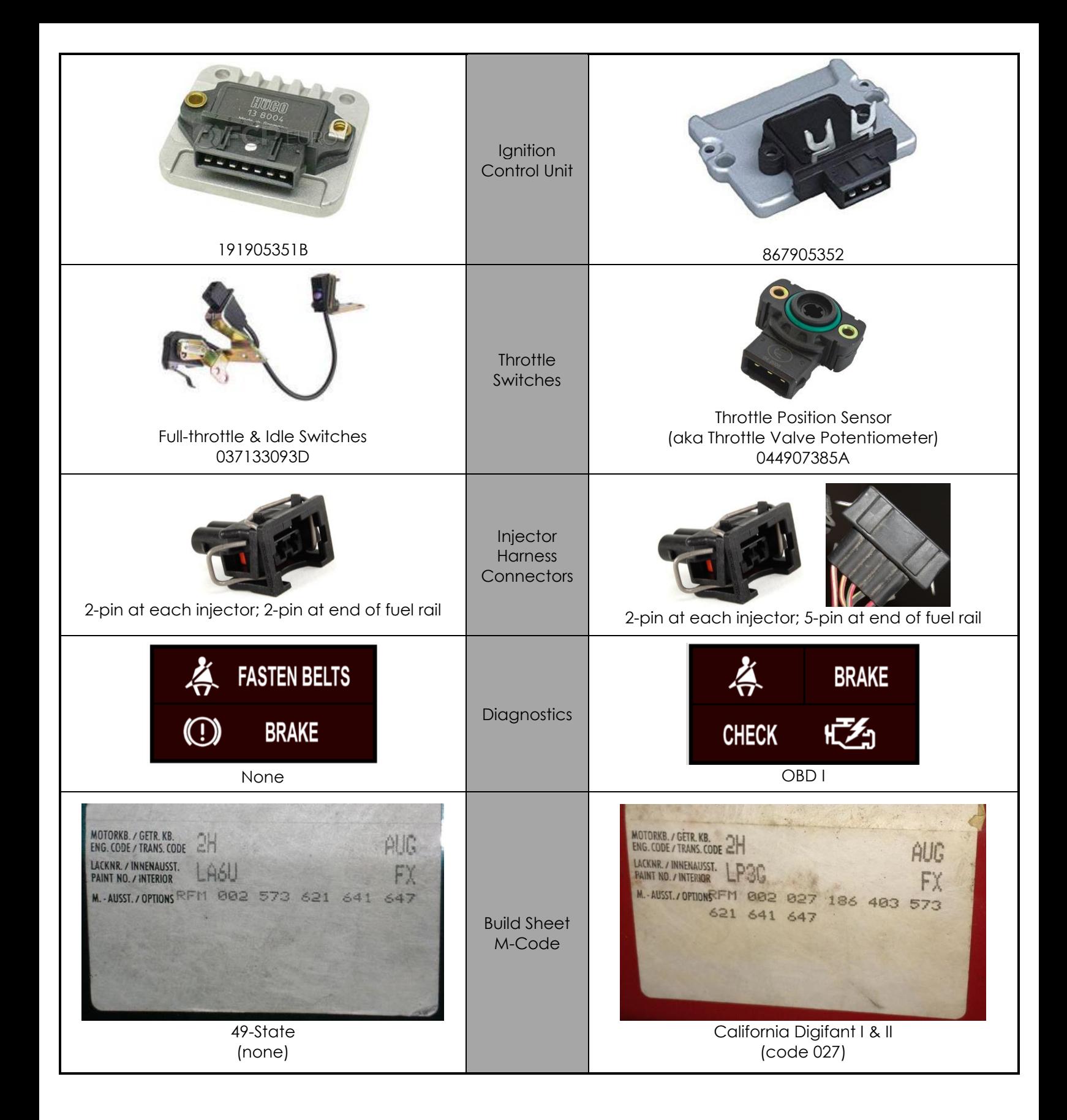

# **Digifant I Diagnostics**

### **Diagnostic Port Location** २ BD I **Airbag** original illustration by dandydanny **Diagnostic Tools** Factory Jumper Tool DIY or Store-bought Jumper Wire CBD II to OBD I Adapter Part #357971415E Part #353721271 **Pulling Codes ~ Jumper Method** 1. Access diagnostic ports below shift boot. 2. Switch ignition to ON. **White Connector** 3. Connect jumper tool as shown at **Black Connector** right: Black pin 1 (brown wire) first, followed by white pin 1 (yellow wire). Blue Red 4. After 5 seconds the OBD CHECK Pin<sub>2</sub> light should begin to flash.  $(12V)$  $(K)$ 5. Remove jumper, but leave ignition on. **Brown** Pin 1 Yellow 6. Record the number of flashes in sequence. (ground)  $(L)$ 7. When code 4444 or 0000 appears, fault code sequence has ended. Note: 0000 is indicated by 2½ jumper wire second flashes at 2½ intervals. 8. Switch ignition OFF to end code display.

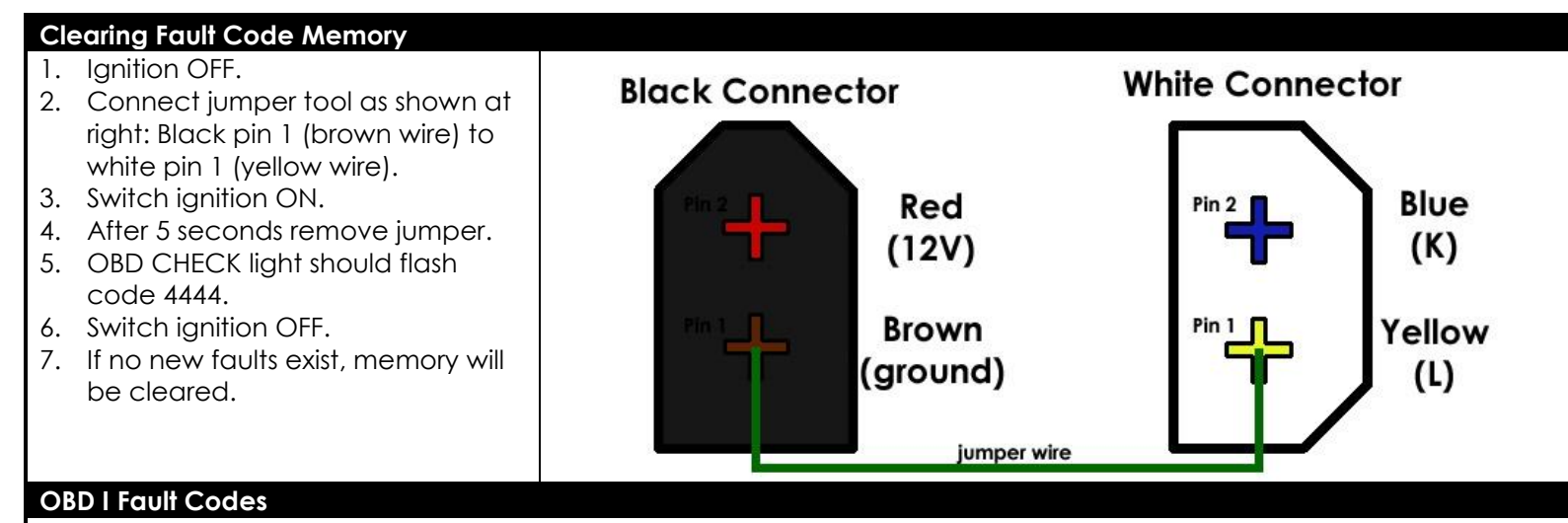

4444 = no faults recorded

- 2141 = knock sensor (defective knock sensor or wiring; control unit not recognizing knock signal)
- 2142 = knock sensor (defective knock sensor or wiring; control unit not recognizing knock signal)
- 2212 = throttle valve potentiometer (defective potentiometer or wiring)
- 2312 = coolant temperature sensor (defective coolant temperature sensor or wiring)
- 2322 = intake air temperature sensor (defective intake air temperature sensor or wiring)
- 2323 = airflow sensor potentiometer (defective airflow sensor potentiometer or wiring)
- 2341 = oxygen sensor control exceeded (air intake system leaks, CO adjustment incorrect, faulty sensor wiring)
- 2342 = oxygen sensor (faulty oxygen sensor or wiring)
- 4411 = fuel injector (check fuel injector wiring and/or injectors)
- 1111 = control unit (defective control unit)
- 0000 = end of fault code sequence

### **Resetting Digifant I ECU**

If any of the following have occurred, the Digifant I control unit must be returned to its reference settings:

- Coolant temp sensor (blue) disconnected while is engine is running
- Digifant ECU replaced
- Airflow sensor replaced
- Throttle valve potentiometer replaced
- Throttle body replaced

In order to begin the reset process, the following are required:

- Engine at normal operating temperature (80°C); the radiator cooling fan should have cycled on at least once
- $\checkmark$  Exhaust system must be free of leaks
- $\checkmark$  Idle stabilization system in proper operating condition
- $\checkmark$  All electrical accessories must be switched off
- $\checkmark$  Engine nut running

#### Digifant I Control Unit Reset Procedure:

- 1. Disconnect the crankcase ventilation hose from the emission control valve on top of valve cover, then plug the hose.
- 2. Start the engine and let it idle.
- 3. Disconnect the blue coolant temp sensor.
- 4. After one minute, reconnect the coolant temp sensor.
- 5. Stop the engine.
- 6. Unplug and reconnect the crankcase ventilation hose.
- 7. Check and clear the OBD fault memory as described on page 2.

## **Volkswagen Cabriolet Digifant II ECU Pinout**

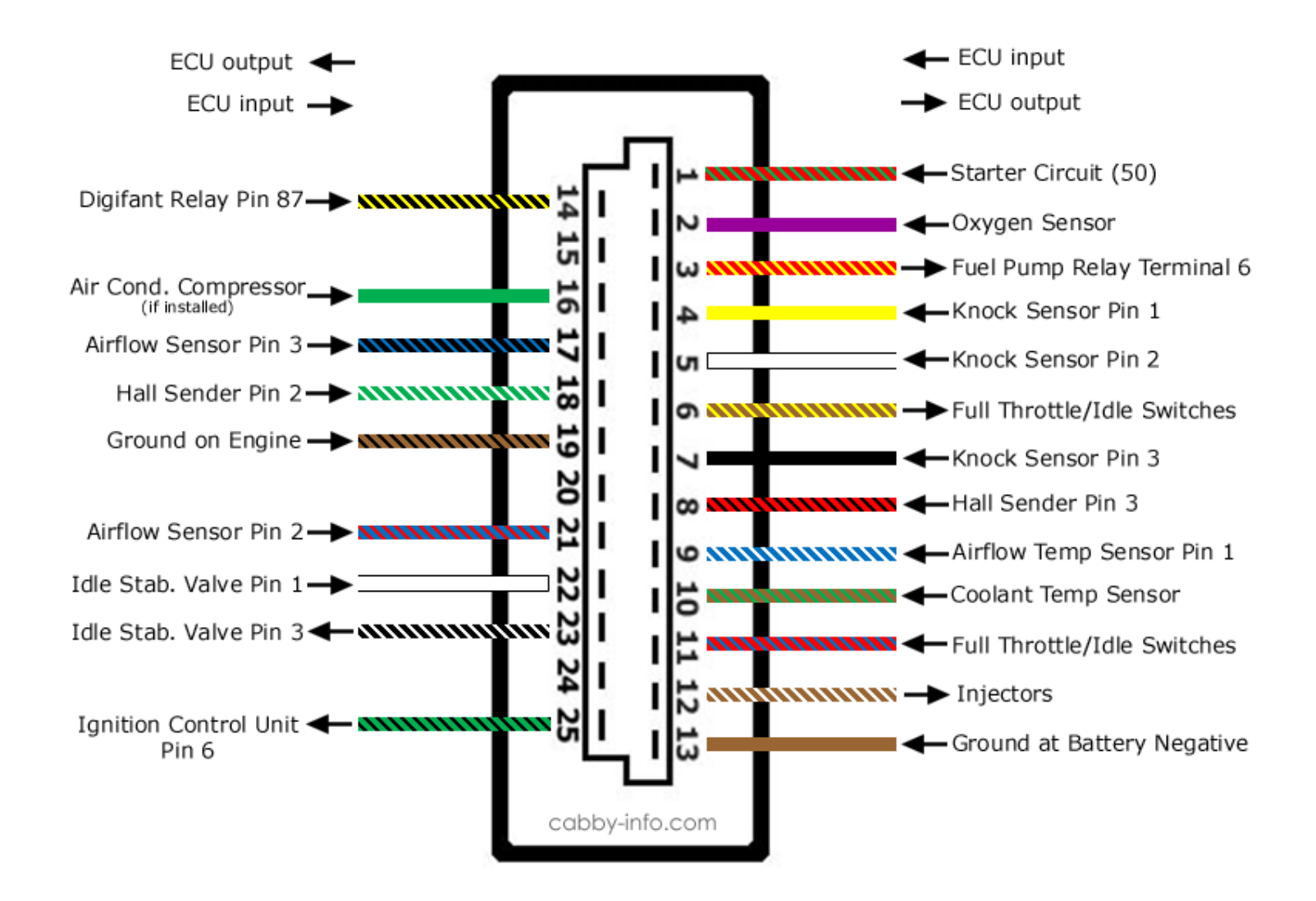

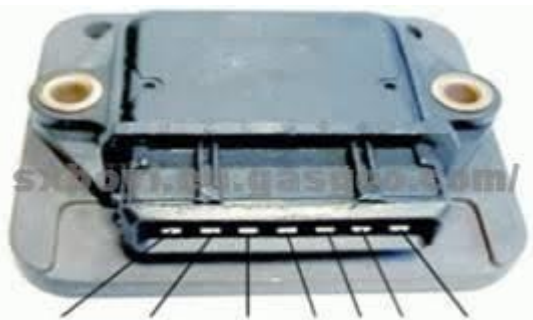

TACH - INPUT +INPUT B+ B- N/C COIL

## **Volkswagen Cabriolet Digifant I ECU Pinout**

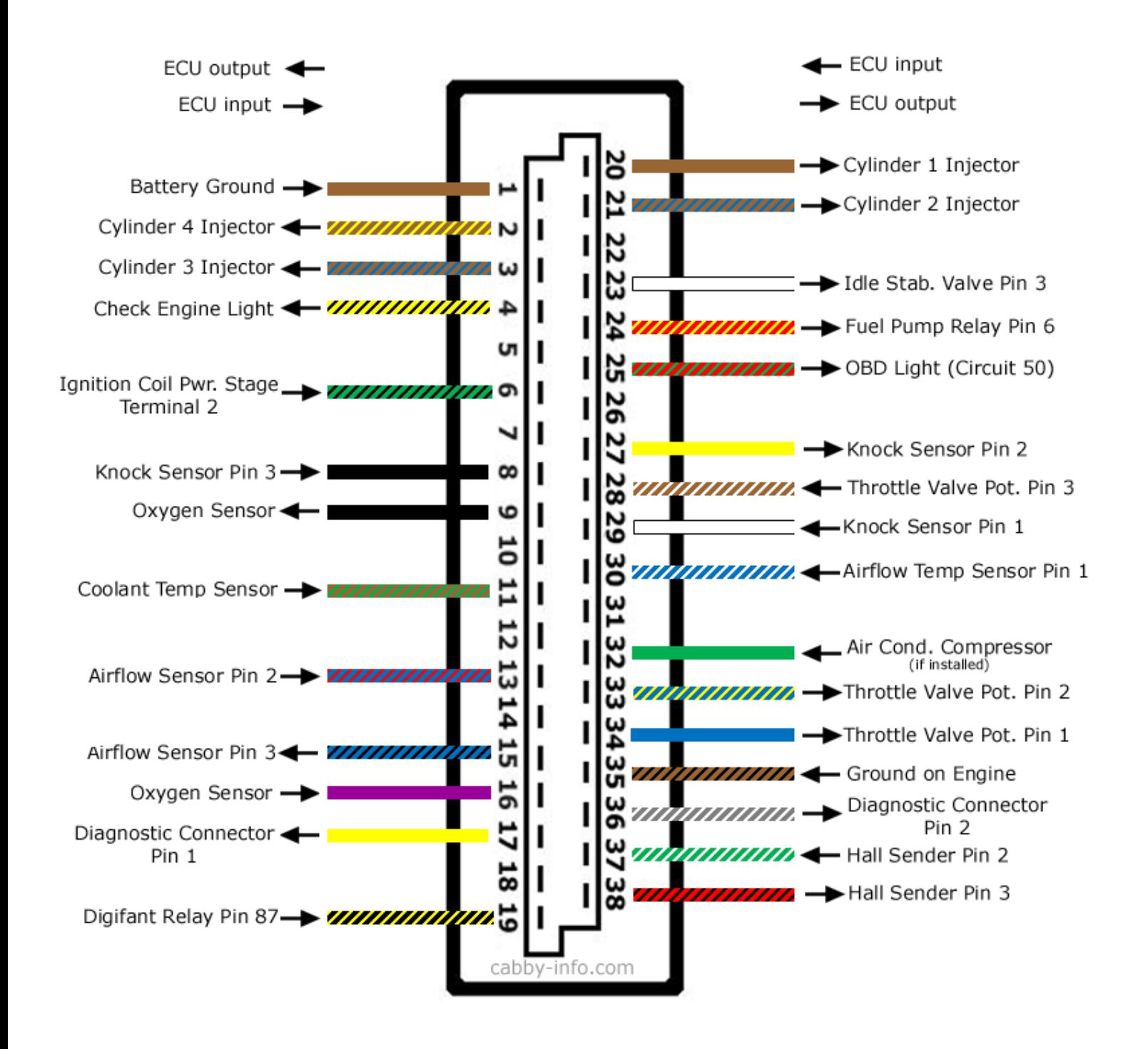